Q テーブルに色をつけて、シートコピーしたら、色が変わった??

A 作成バージョンの違いで、色が変化するようです。

【ページレイアウト】タブ → テーマ グループ の 配色 2010 までは、Office2007-2010 があります。 2013 以降は、Office になるようです。

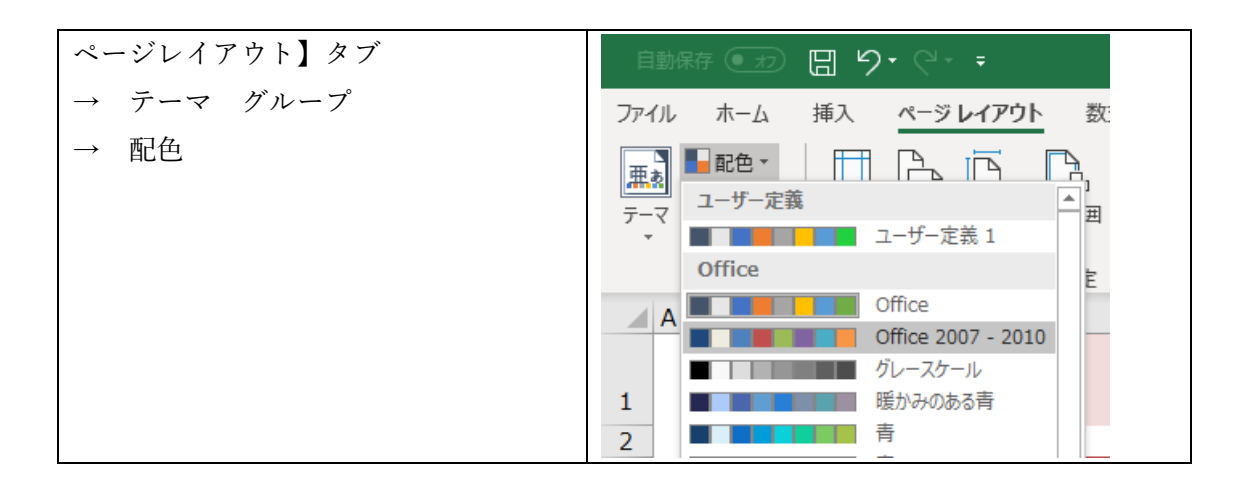

左が、Office 右が、Office2007-2010

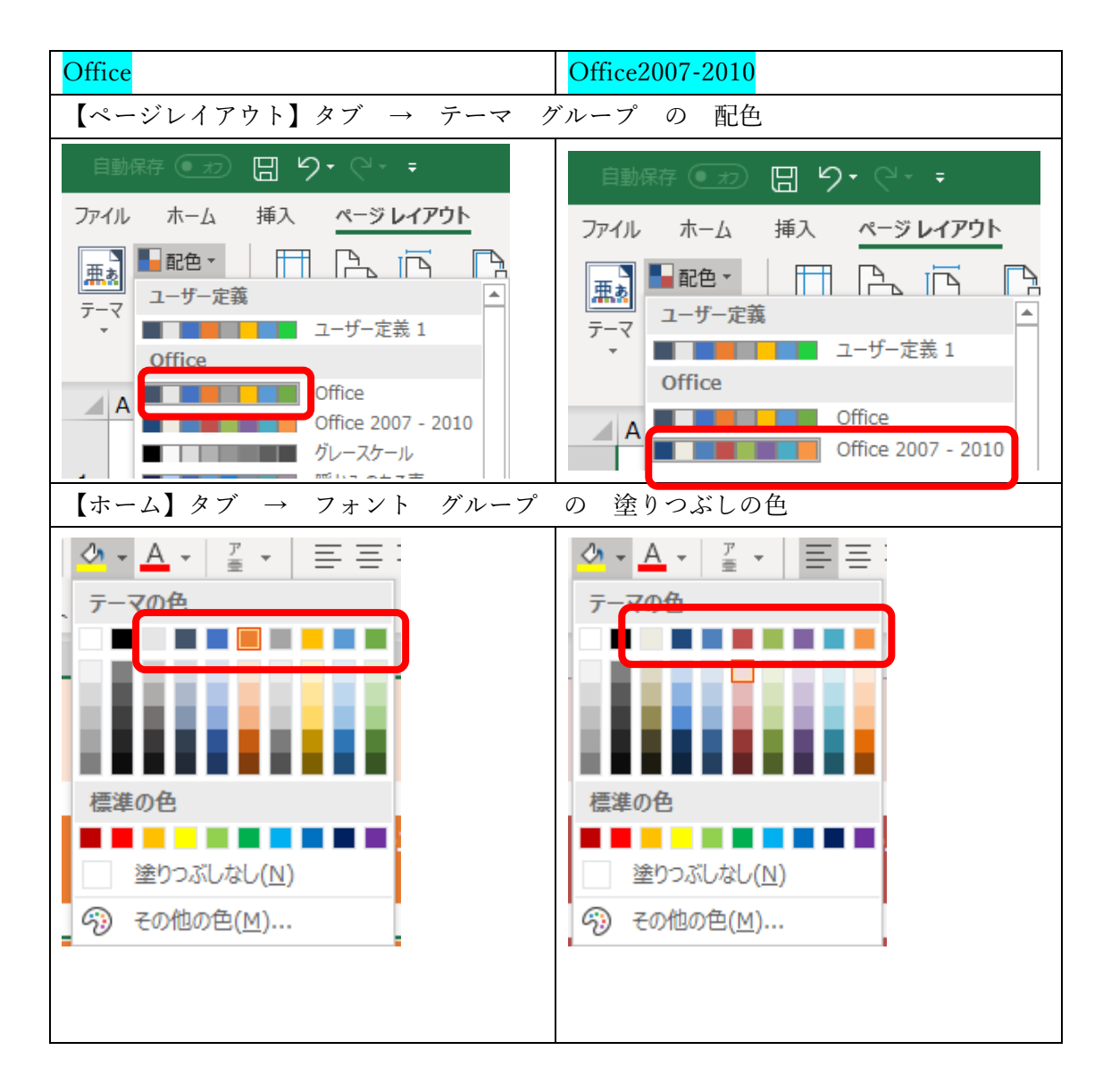